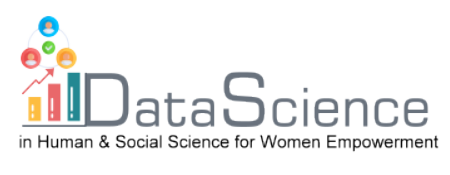

# **Training Fiche Template**

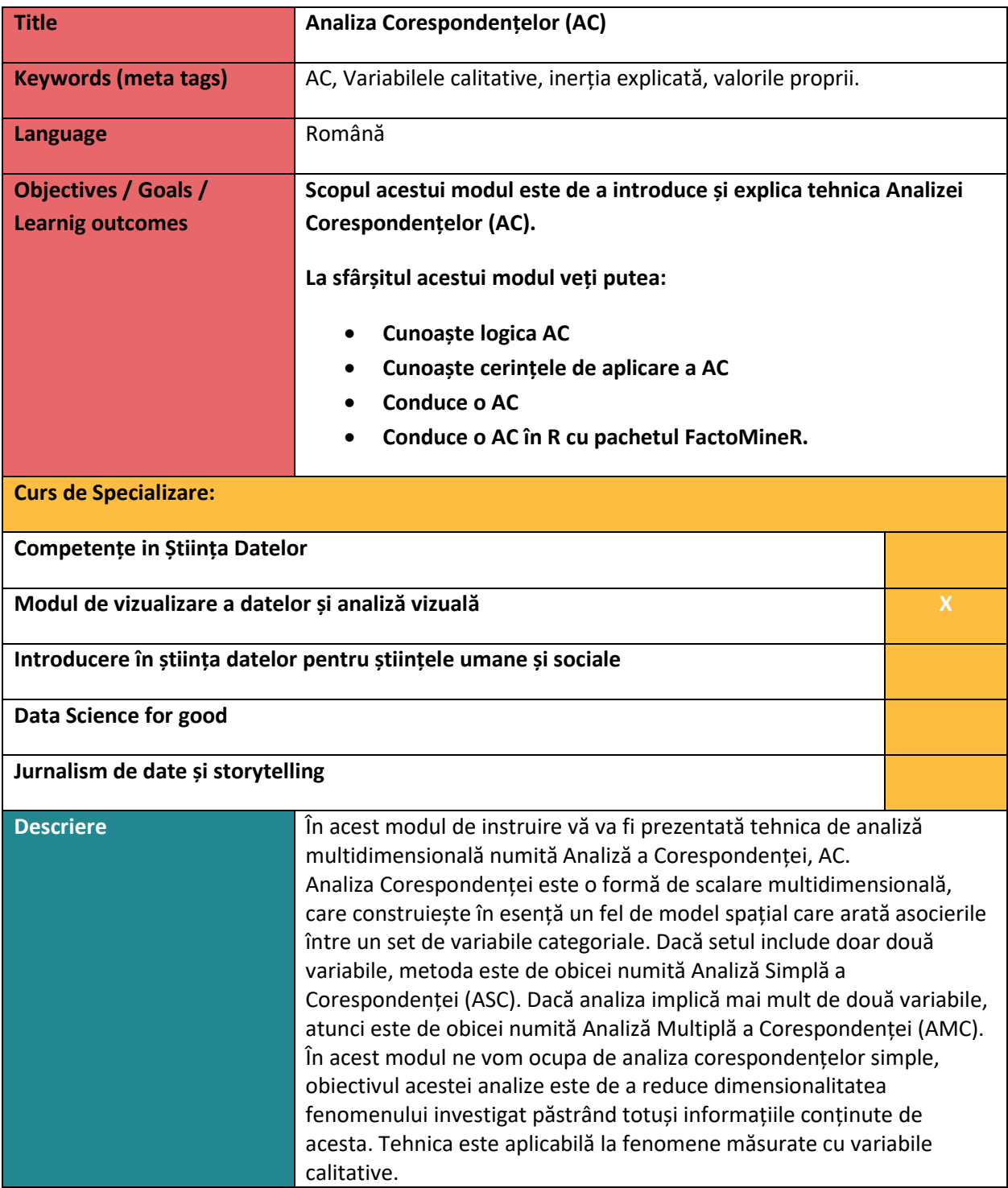

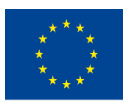

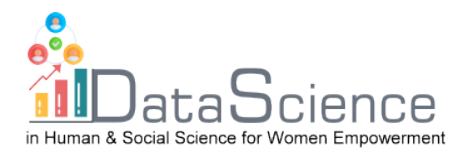

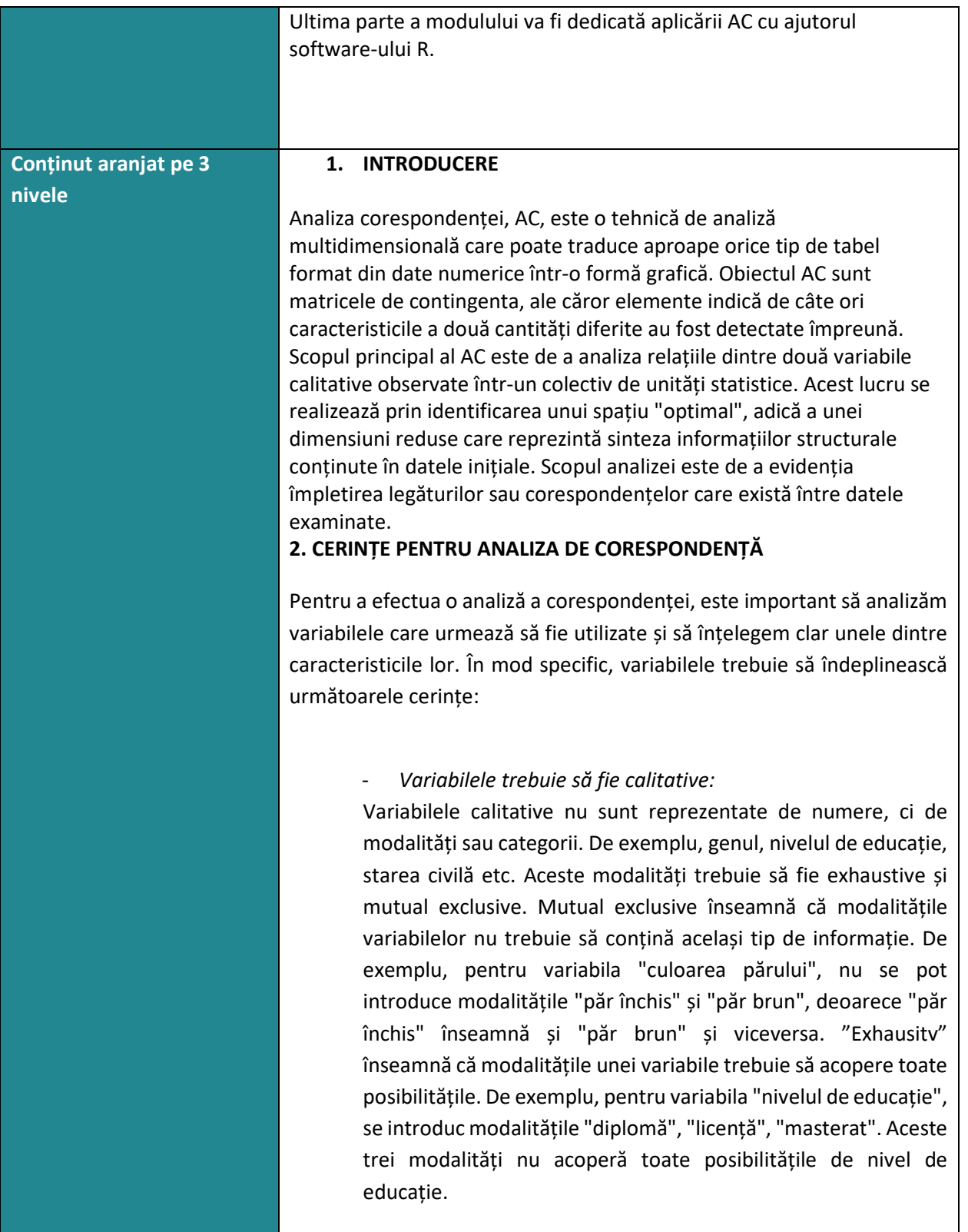

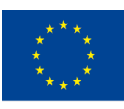

of the European Union

With the support of the Erasmus+ programme of the European Union. This document and its contents reflect the views only of the authors, and the Commission cannot be held responsible for any use which may be made of the information contained therein.

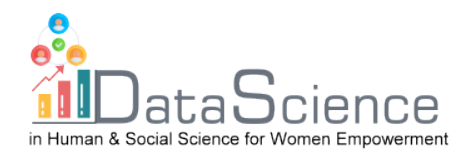

- *Variabilele trebuie să fie interdependente:*

Înainte de a efectua analiza corespondențelor, este necesar să verificăm gradul de interdependență între cele două variabile luate în considerare, deoarece, în cazul în care acestea ar fi independente, analiza corespondențelor ar putea să nu aibă sens.

Pentru a face acest lucru, se realizează testul chi-pătrat:

 $H_0$ : cele două variabile sunt independente

 $H_1$ : cele două variabile nu sunt independente

Pentru a interpreta rezultatele testului, observăm valoarea p: valoarea p < 0,05: ipoteza nulă este respinsă și, în consecință, variabilele sunt considerate a fi interdependente într-o anumită

**3. Cum să efectuați AC** 

măsură.

După ce ați verificat cerințele pentru AC, puteți trece la analiza efectivă.

#### **3.1) Tabele de contingență**

În analiza corespondențelor lucrăm cu tabele de contingenta, care conțin frecvențele conjuncte ale modalităților celor două variabile calitative X și Y. Aceste matrici sunt întotdeauna alcătuite din numere întregi niciodată negative care reprezintă numărul de apariții, adică înregistrări simple ale ceea ce s-a întâmplat. În plus, ambele variabile categoriale au un rol simetric în care toate elementele au aceeași natură.

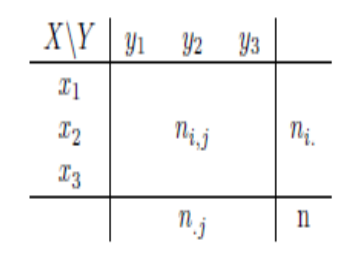

X, Y sunt variabilele categoriale.

 $x_1, x_2, x_3$ : sunt variantele varabilei X

 $y_1, y_2, y_3$ : sunt variantele varabilei Y

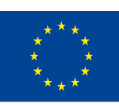

Co-funded by the of the European Union information contained therein.

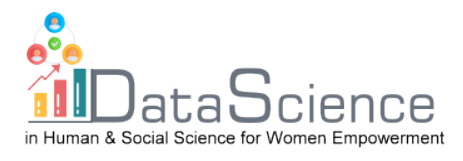

 $n_{i,j}$ : sunt frecvențele absolute comune, adică frecvențele perechilor, de exemplu:  $n_{1,1}: X = x_1; Y = y_1$ 

 $n_{i}$ : sunt frecvențele marginale pe rânduri:  $n_{i.} = \ \sum_{J=1}^{C} n_{i,j}$ 

 $n_{\cdot j}$ : sunt frecvențele marginale pe coloane:  $n_{\cdot j} = \sum_{i=1}^R n_{i,j}$ 

Acestea reprezintă suma pentru rândul (sau coloana) fixat al frecvențelor conjuncte pe modalitățile lui *Y* (pentru coloane pe modalitățile lui *X*).

n = volumul eșantionului, care poate fi obținut prin adunarea frecvențelor marginale de rând sau de coloană:

$$
n = \sum_{i=1}^R \sum_{j=1}^C n_{i,j} \quad \forall i,j
$$

Puteți trece de la frecvențele absolute la frecvențele relative prin împărțirea fiecărei frecvențe absolute la n.:  $f_{i,j} = \frac{n_{i,j}}{n}$ 

# **3.2) Row Profile Matrix and Column Profile Matrix**

Matricea profilurilor de rând este obținută prin împărțirea frecvențelor absolute (sau frecvențelor relative) la frecvențele marginale de rând corespunzătoare. Prin urmare:

$$
\frac{n_{i,j}}{n_i} = \frac{f_{i,j}}{f_{i.}} \qquad \forall i,j
$$

Tabelul de contingență devine:

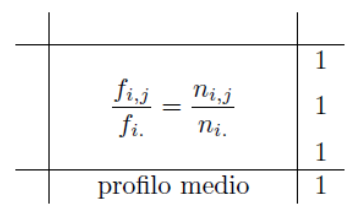

Pe marginea de rând avem întotdeauna 1 și aceasta reprezintă suma profilurilor de rând.

Pe marginea coloanei se găsesc profilurile medii, care sunt obținute prin adunarea frecvențelor relative pe coloană; sau prin calcularea mediei elementelor matricei profilului de rând, pe coloană. Aceasta

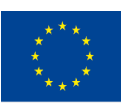

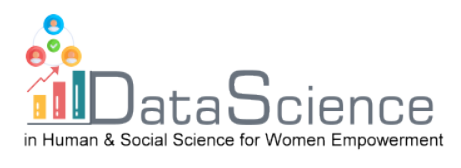

este o medie ponderată, în care ponderile sunt reprezentate de frecvențele marginale de rând  $f_i$ .

Lucrând cu frecvențe, se pierde o dimensiune, astfel încât spațiul de rând este reprezentat de un spațiu cu C-1 dimensiuni;

Se poate construi o matrice diagonală a frecvențelor marginale de rând *DR*, care are profilurile de rând pe diagonala principală. Matricea diagonală a frecvențelor marginale de rând este o matrice R · R, care are dimensiuni egale cu numărul de rânduri și pe diagonala principală conține frecvențele marginale de rând a tabelului de frecvențe relative. O matrice diagonală este o matrice ale cărei elemente generice de pe diagonala principală sunt marginalii de rând, iar deasupra sau dedesubtul acesteia există doar zero-uri. Este întotdeauna o matrice simetrică și pătrată. Cu matricea diagonală a marginalilor de rând se poate construi matricea profilurilor de rând: aceasta se obține prin împărțirea frecvențelor relative la marginalii de rând **.** Dimensiunile matricei **F** sunt R · C, în timp ce matricea  $D_R$  are dimensiunea R · R. Deoarece nu se poate face împărțirea directă între matrice, se calculează inversa matricei *DR* și se înmulțește cu matricea *F,* rezolvând astfel problema dimensionalității. :  $\boldsymbol{D}_{\boldsymbol{R}}^{-1}\cdot\boldsymbol{F}$  .

Același lucru se aplică și pentru coloane, cu unele mici diferențe. Matricea profilurilor de coloană este construită prin împărțirea frecvențelor absolute la marginalii relative de coloană:

$$
\frac{n_{i,j}}{n_j} = \frac{f_{i,j}}{f_{.j}} \quad \forall i,j
$$

Tabelul de contingență devine:

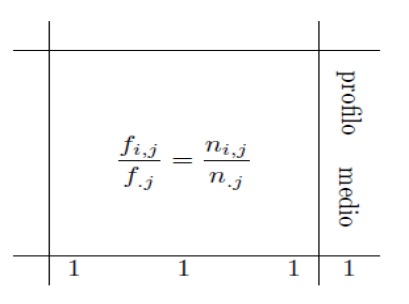

În acest caz, pe marginea coloanei veți avea întotdeauna 1, iar pe marginea de rând veți avea profilul mediu al coloanei. În acest caz,

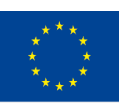

Co-funded by the of the European Union information contained therein.

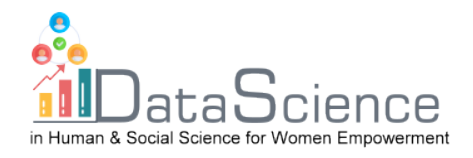

ponderile sunt reprezentate de marginalii de coloană f\_(.j). Evident, chiar și în spațiul de coloană se lucrează cu mai puțin de o dimensiune, deci spațiul de coloană este R-1. Se poate construi o matrice diagonală a marginalilor de coloană  $D<sub>C</sub>$ , care are profilurile de coloană pe diagonala principală. Matricea diagonală a marginalilor de coloană este o matrice C·C, care are dimensiuni egale cu numărul de coloane și pe diagonala principală conține marginalii de coloană ai tabelului de frecvențe relative. O matrice diagonală este o matrice ale cărei elemente generice de pe diagonala principală sunt marginalii de coloană, iar deasupra sau dedesubtul acesteia există doar zero-uri. Este întotdeauna o matrice simetrică și pătrată.

Cu matricea diagonală a marginalilor de coloană se poate construi **matricea profilurilor de coloană**: aceasta se obține prin împărțirea frecvențelor relative la marginalii de coloană $\frac{F}{D_R}$ . Dimensiunile matricei F sunt R  $\cdot$  C, în timp ce matricea  $\bm{D}_c$  are dimensiunea C  $\cdot$  C. Deoarece împărțirea între matrici nu poate fi efectuată direct, se calculează inversa matricei  $D_c$  și se înmulțește cu F prin post-înmulțire, rezolvând astfel problema dimensionalității :  $\bm{F}\cdot\bm{D_C^{-1}}$  .

#### **3.3) Distanțele**

În analiza corespondențelor este necesar să înțelegem ce distanță există între valorile respective, în scopul de a înțelege dacă modalitățile sunt apropiate sau îndepărtate una de cealaltă și, prin urmare, dacă se aseamănă sau nu. Acest lucru poate fi realizat prin observarea frecvențelor: cu cât sunt mai mici, cu atât sunt mai apropiate, și viceversa. Există diferite metode de calcul al distanței, cum ar fi **distanța euclidiană și distanța chi-pătrat.**

**Distanța euclidiană** este cea mai simplă și acordă mai multă importanță diferențelor mari în defavoarea celor mici. Se calculează prin diferența dintre frecvențele relative și ridicarea lor la pătrat.

Pentru profilurile de rând:

$$
d_{(i,i')} = \sqrt{\sum_{j=1}^{C} \left(\frac{f_{i,j}}{f_{i.}} - \frac{f_{i',j}}{f_{i'}}\right)^2}
$$

Pentru profilurile de coloană:

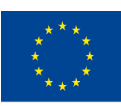

Co-funded by the of the European Union information contained therein.

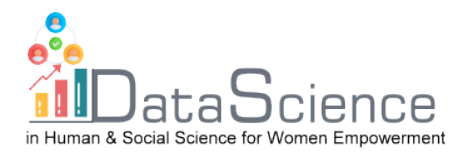

$$
d_{(j,j')} = \sqrt{\sum_{i=1}^{R} \left( \frac{f_{i,j}}{f_{.j}} - \frac{f_{i,j'}}{f_{.j'}} \right)^2}
$$

**Distanța chi-pătrat** recompensează distanțele mai mici deoarece frecvențele cu valori mici sunt reponderate în raport cu rândurile, introducând în formulă inversul frecvențelor marginale de coloană (respectiv inversul frecvențelor marginale de rând). Dezavantajul distanței chi-pătrat este că valoarea reciprocă a frecvențelor marginale de coloană (sau de rând) poate tinde către zero și, prin urmare, o singură valoare poate contribui excesiv la calculul distanței.

#### **3.4) Spațiul rândurilor și spațiul coloanelor**

În spațiul rândurilor cele două componente sunt:

- Profile de rând:  $D_R^{-1} \cdot F$
- Metrica:  $D_{C}^{-1}$

Să începem cu următoarea formulă:

$$
\boldsymbol{\varPsi}_{n\times 1}=X_{n\times p}\cdot\boldsymbol{u}_{p\times 1}
$$

După înlocuirile adecvate rezultă:

$$
\Psi = D_R^{-1} \cdot F \cdot D_C^{-1} \cdot u
$$

Obiectivul analizei corespondențelor constă în găsirea setului de axe unitare care permite maximizarea distanțelor dintre proiecțiile profilurilor de rând. Trebuie, așadar, să căutăm acei vectori care maximizează proiecțiile. Deoarece vectorii *u* pot fi infiniți, se adaugă restricția normei unitare.

$$
u^T\cdot D_C^{-1}\cdot u=1
$$

Problema de maximizare: Se maximează inerția explicată (variația explicată), care corespunde variabilității pentru variabilele cantitative.

$$
\begin{cases} \text{MAX:}~ \left\{ \hat{\psi}^T \boldsymbol{D}_R \hat{\psi} \right\} \\ \boldsymbol{v}^T \boldsymbol{D}_C^{-1} \boldsymbol{v} = 1 \end{cases}
$$

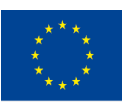

Co-funded by the of the European Union information contained therein.

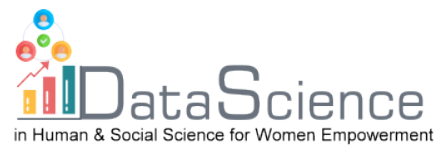

Pentru a rezolva problema de maximizare cu restricții, utilizați metoda multiplicatorilor Lagrange:

$$
\mathcal{L}(\boldsymbol{v},\lambda)=(\hat{\psi}^T\boldsymbol{D}_R\hat{\psi})-\lambda(\boldsymbol{v}^T\boldsymbol{D}_C^{-1}\boldsymbol{v}-1)
$$

 $\lambda$ = multiplicatorul Lagrange, care este un scalar;

*u=* vectorul ponderilor, pe care dorim să îl determinăm

Prin efectuarea înlocuirilor necesare, vom avea:

$$
\mathcal{L}(\boldsymbol{\upsilon},\boldsymbol{\lambda})=(\boldsymbol{D}_{\boldsymbol{R}}^{-1}\boldsymbol{F}\boldsymbol{D}_{\boldsymbol{C}}^{-1}\boldsymbol{\upsilon})^{T}\boldsymbol{D}_{\boldsymbol{R}}(\boldsymbol{D}_{\boldsymbol{R}}^{-1}\boldsymbol{F}\boldsymbol{D}_{\boldsymbol{C}}^{-1}\boldsymbol{\upsilon})-\boldsymbol{\lambda}(\boldsymbol{\upsilon}^{T}\boldsymbol{D}_{\boldsymbol{C}}^{-1}\boldsymbol{\upsilon}-1)
$$

Efectuăm operațiile de transpunere, înlocuim matricea identitate I cu o  $D_R \cdot D_R^{-1}$  și  $[(-\lambda) \cdot (-1)]$  o înlocuim cu λ. Putem apoi elimina transpusa din matricile diagonale  $D_C^{-1}$  și  $D_R^{-1}$ , deoarece transpusa unei matrice diagonale nu se modifică.

Rezultă:

$$
\mathcal{L}(\boldsymbol{v},\lambda) = \boldsymbol{v}^T \boldsymbol{D}_C^{-1} \boldsymbol{F}^T \boldsymbol{D}_R^{-1} \boldsymbol{F} \boldsymbol{D}_C^{-1} \boldsymbol{v} - \lambda \boldsymbol{v}^T \boldsymbol{D}_C^{-1} \boldsymbol{v} + \lambda
$$

Calculăm derivatele parțiale, derivând Lagrange-anul în raport cu *u* și le egalăm cu 0:

$$
\frac{\partial \mathcal{L}}{\partial v} = 0 \rightarrow \frac{\partial \mathcal{L}}{\partial v} = 2F^T D_R^{-1} F D_C^{-1} v - 2\lambda v = 0
$$

 $\mathsf{Se}$  înmulțește ecuația cu $\mathsf{D}^{-1}_\mathsf{C}$ :

$$
\boldsymbol{F}^T \boldsymbol{D}_{\!}^{-1} \boldsymbol{F} \boldsymbol{D}_{\!C}^{-1} \boldsymbol{v} = \lambda \boldsymbol{v}
$$

Dacă înlocuim transpunerea profilelor de rând și matricea profilelor de coloană cu *S,* putem scrie ecuația caracteristică sub forma:

$$
\boldsymbol{S}\boldsymbol{v}=\lambda\boldsymbol{v}
$$

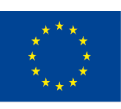

Co-funded by the of the European Union information contained therein.

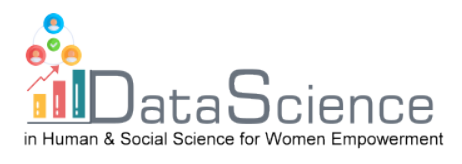

Maximizarea inerției explicate a profilelor de rânduri este echivalentă cu descompunerea acestei matrice în valori proprii și vectori proprii ai acesteia. Prima valoare proprie este asociată cu primul vector propriu care explică inerția maximă. Vectorii proprii care se extrag ulterior vor fi extrași ortogonal, aplicând constrângerea de ortogonalitate:

$$
u_1^T\cdot D_C^{-1}\cdot u_2=0
$$

Utilizăm constrângerea de ortogonalitate pentru a putea alege cea de-a doua componentă care va explica inerția care nu este explicată de prima componentă. Evident, prima componentă extrasă explică inerția maximă, adică alungirea maximă a norului de puncte.

În **spațiul coloanelor** sunt două componente:

- Profilul de coloana:  $\mathbf{F} \cdot \mathbf{D}_{\mathbf{C}}^{-1}$
- Metrica:  $D_R^{-1}$

Începem cu formula:

$$
\boldsymbol{\varphi}_{p\times 1}=\left(X_{n\times p}^T\right)_{p\times n}\cdot\boldsymbol{v}_{n\times 1}
$$

După înlocuire, se obține:

$$
\boldsymbol{\varphi} = \mathbf{D}_{\mathsf{C}}^{-1} \boldsymbol{F}^T \mathbf{D}_{\boldsymbol{R}}^{-1} \boldsymbol{\nu}
$$

Problema de maximizare care trebuie rezolvată cu multiplicatori Lagrange este:

$$
\begin{cases} \text{MAX: } \{\hat{\varphi}^T D_C \hat{\varphi}\} \\ \nu^T D_R^{-1} \nu = 1 \end{cases}
$$

Procedând ca în spațiul rândurilor, în final vom obține:

$$
\boldsymbol{F}\boldsymbol{D}_{C}^{-1}\boldsymbol{F}^{T}\boldsymbol{D}_{R}^{-1}\boldsymbol{\nu}=\mu\boldsymbol{\nu}
$$

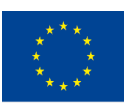

Co-funded by the of the European Union information contained therein.

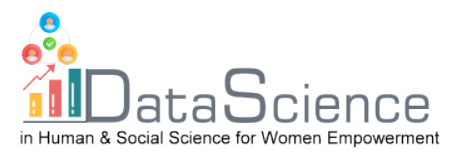

Înlocuind matricea profilelor de coloană și metrica transpusă a profilelor de rând cu *S\** se obține ecuația caracteristică:

$$
S^*\nu=\mu\nu
$$

Maximizarea geometrică a inerției explicate, și anume, realizarea unei cantități cât mai mici de informații pierdute și a unei cantități cât mai mari de informații observate, va fi următoarea: distanța  $M_1H_1$ să fie cât mai mică și distanța *OH1* cât mai mare.

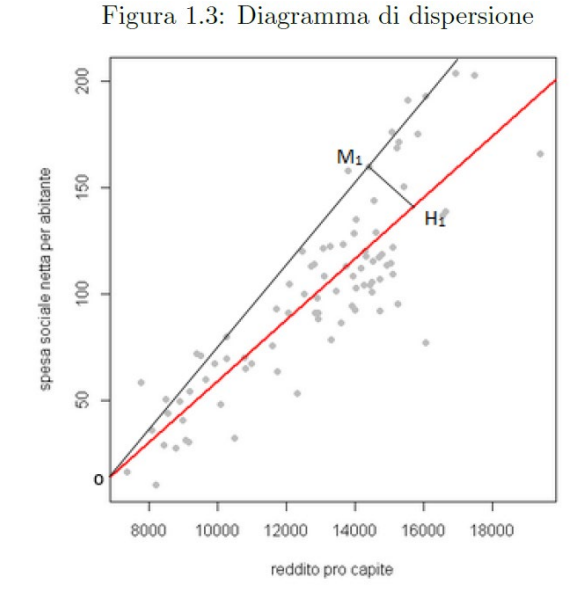

Prin urmare, trebuie să găsim dreapta f (în roșu) care interpolează punctele din spațiul vectorial, astfel încât distanța dintre toate punctele din spațiu și punctele proiectate ortogonal pe dreapta f să fie cea mai mică posibilă.

Valorile proprii în spațiul liniilor corespund vectorilor proprii în spațiul coloanelor, astfel încât valorile proprii ale lui *S* corespund celor ale lui *S\*.* Vectorii proprii sunt egali între ei, cu excepția unei constante. Astfel, atunci când trebuie să maximizăm, nu trebuie să descompunem în valori proprii și vectori proprii **S** și *S\*,* ci doar să o facem cu unul singur. Cantitatea de inerție explicată este egală indiferent dacă

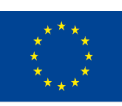

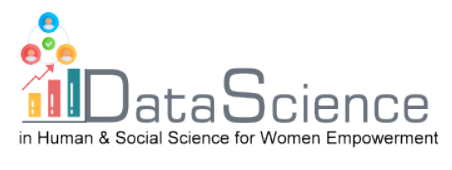

calculăm *S* sau *S\*,* relația dintre cele două spații este reprezentată de formulele de tranziție:

$$
S \to \nu = \frac{1}{\sqrt{\lambda}} FD_C^{-1} \upsilon \equiv S^* \to \upsilon = \frac{1}{\sqrt{\lambda}} F' D_R^{-1} \nu
$$

**Spațiul rândurilor**:

$$
\hat{\psi} = \boldsymbol{D}_{C}^{-1} \boldsymbol{\upsilon}
$$

Cu:

$$
\boldsymbol{\upsilon}=\frac{1}{\sqrt{\lambda}}\boldsymbol{F}'\boldsymbol{D}_{R}^{-1}\boldsymbol{\nu}
$$

După efectuarea substituțiilor corespunzătoare, se obține:

 $\frac{1}{\sqrt{\lambda}}D_C^{-1}F'D_R^{-1}v \to \frac{1}{\sqrt{\lambda}}D_C^{-1}F'\hat{\psi}$ 

Rezultă:

$$
\sqrt{\lambda}\hat{\psi} = D_C^{-1}F'\hat{\psi} \rightarrow \hat{\psi} = \frac{1}{\sqrt{\lambda}}D_C^{-1}F\hat{\psi} \rightarrow \sqrt{\lambda}\hat{\psi} = D_C^{-1}F\hat{\psi}
$$

Pentru spațiul rândurilor:

$$
\sqrt{\lambda}\hat{\psi} = D_C^{-1}F\hat{\psi} \equiv \hat{\psi} = \sqrt{\lambda}\hat{\psi}
$$

**Spațiul coloanelor:**

$$
\hat{\psi}=D_R^{-1}\nu
$$

Unde:

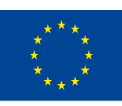

Co-funded by the of the European Union information contained therein.

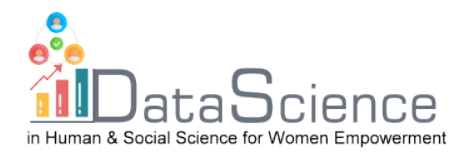

 $\label{eq:nu} \nu = \frac{1}{\sqrt{\lambda}} F D_C^{-1} \upsilon$ 

După efectuarea substituțiilor corespunzătoare, se obține:

$$
\frac{1}{\sqrt{\lambda}} D_R^{-1} F D_C^{-1} \upsilon \rightarrow \frac{1}{\sqrt{\lambda}} D_R^{-1} F \hat{\psi}
$$

Rezultă:

$$
\frac{1}{\sqrt{\lambda}} D_R^{-1}F\hat{\psi}\rightarrow \sqrt{\lambda}\hat{\psi}\rightarrow D_R^{-1}F\hat{\psi}
$$

Pentru spațiul coloanelor:

$$
\sqrt{\lambda}\hat{\psi} = D_R^{-1}F\hat{\psi} \equiv \hat{\psi} = \sqrt{\lambda}\hat{\psi}
$$

## **4) Exemplu cu R**

Verificarea unei posibile relații între distribuția animalelor și diferitele regiuni italiene. Datele se referă la anul 2011, colectate de către băncile disponibile pe site-ul Istat.

Ipoteză: diferitele regiuni, în funcție de caracteristicile teritoriale și de nevoile populației, aleg să crească anumite capete de bovine mai degrabă decât altele.

Setul de date:

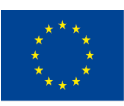

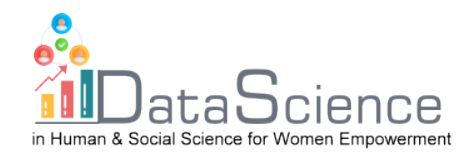

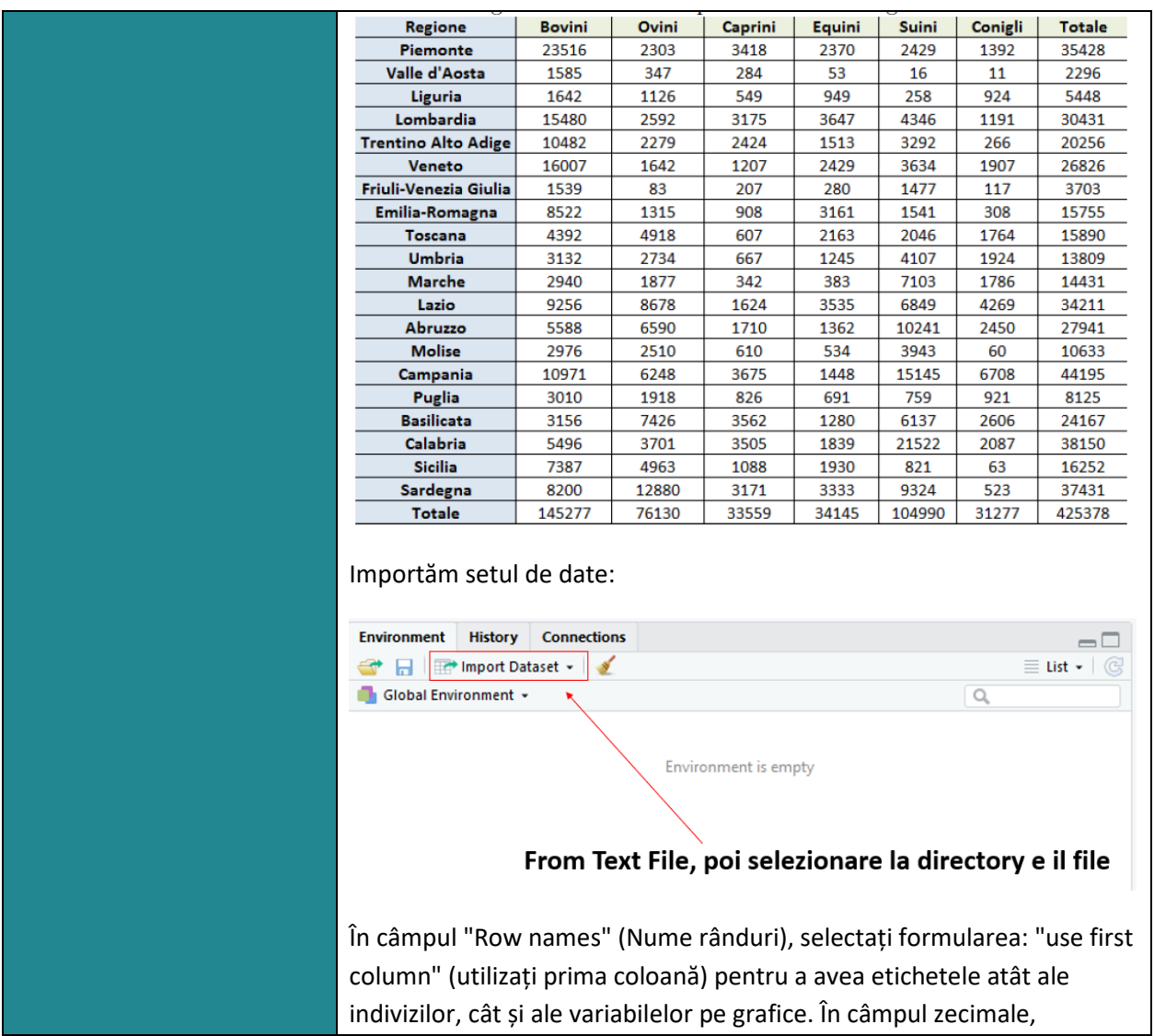

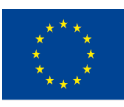

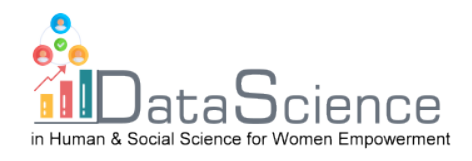

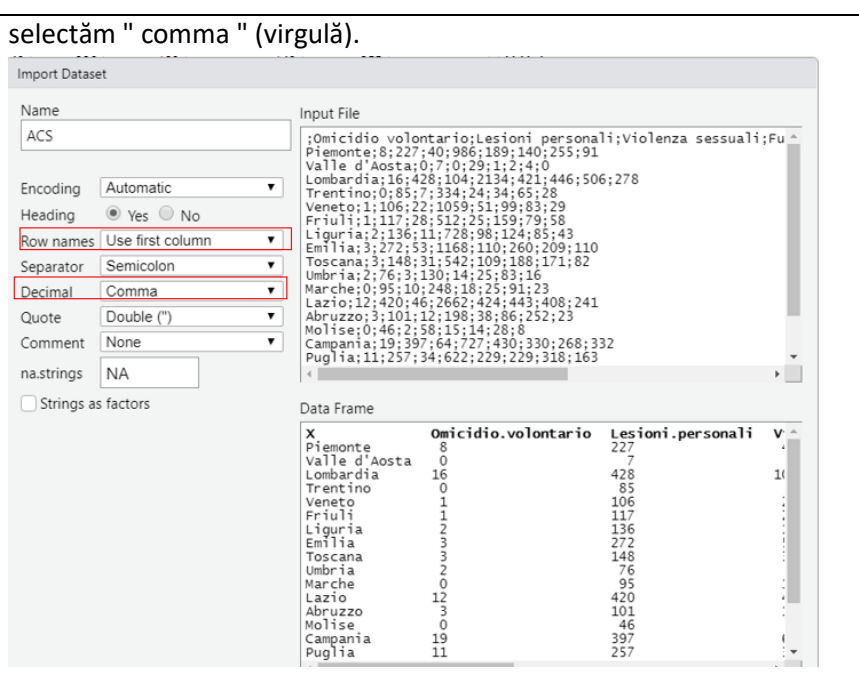

With the command:

#### **X<-as.matrix(nome\_del\_dataset)**

Atribuim lui X, ca obiect, setul de date utilizat în analiză.

Înainte de a putea efectua AC este necesar să se stabilească gradul de interdependență dintre cele două personaje luate în considerare, aceasta deoarece în cazul în care acestea sunt independente s-ar putea să nu aibă sens să se continue AC. Pentru a verifica acest lucru, efectuăm testul chi-pătrat.

Comanda este următoarea:

#### **chiquadro<-chisq.test(X)**

Pearson's Chi-squared test

data:  $\mathbf{x}$ X-squared =  $126691.2$ , df = 95, p-value < 2.2e-16

Se poate observa că valoarea p este mai mică decât nivelul de semnificație cel mai frecvent utilizat, și anume 0,05. Prin urmare, putem respinge ipoteza nulă de independență statistică între cele două variabile și putem continua analiza.

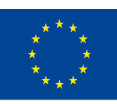

Co-funded by the of the European Union information contained therein.

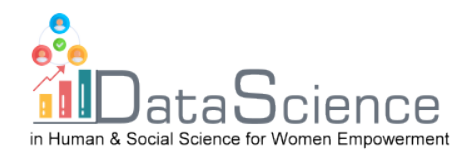

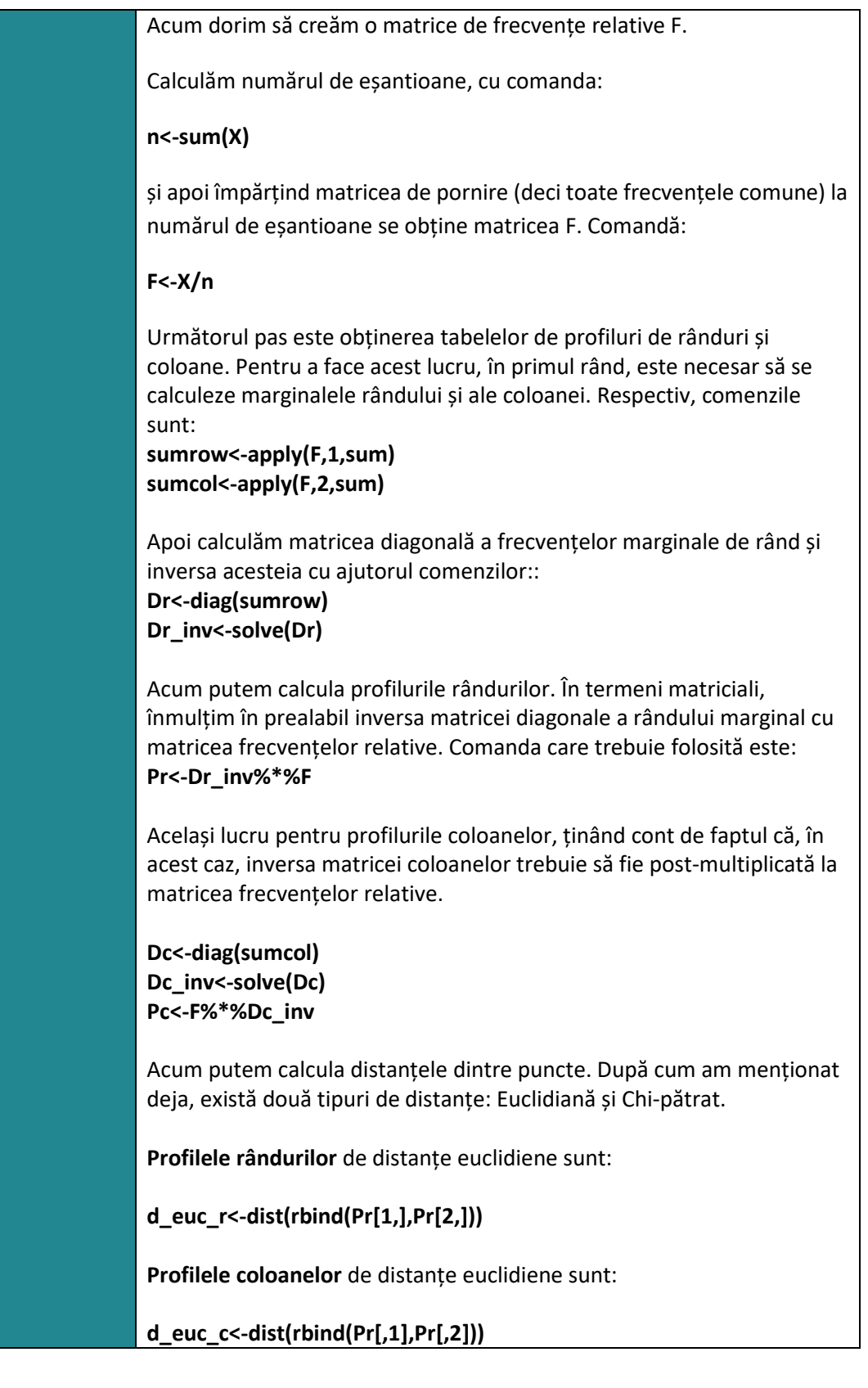

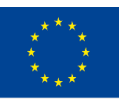

Co-funded by the of the European Union information contained therein.

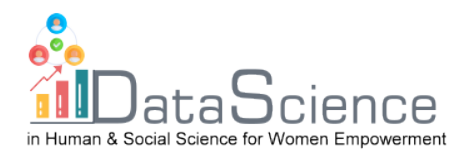

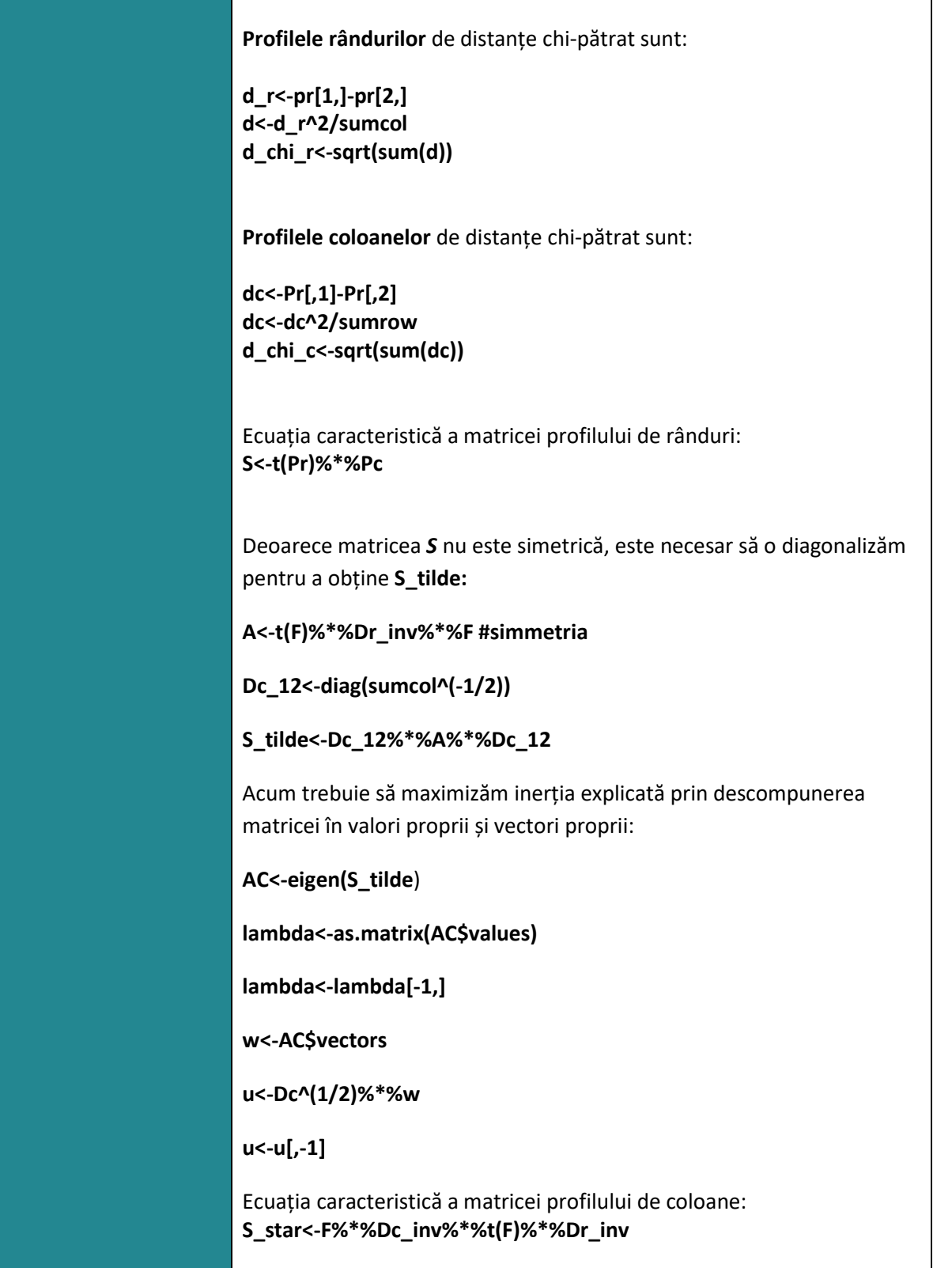

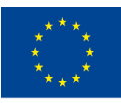

With the support of the Erasmus+ programme of the European Union. This document and its contents reflect the views only of the authors, and the Commission cannot be held responsible for any use which may be made of the information contained therein.

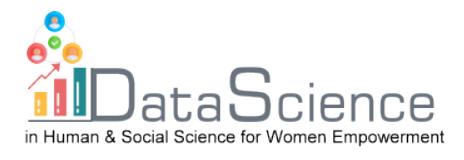

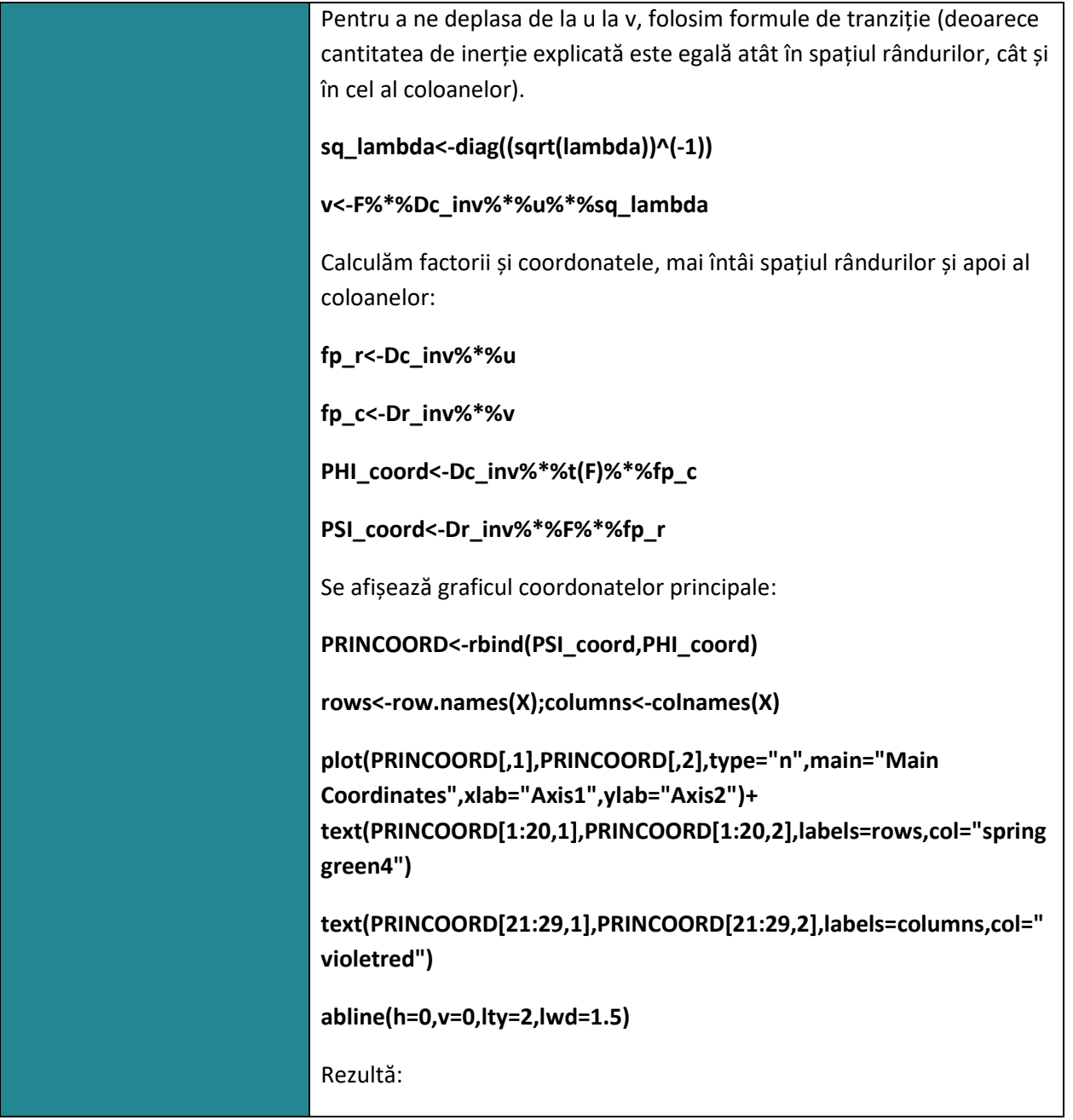

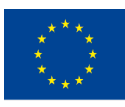

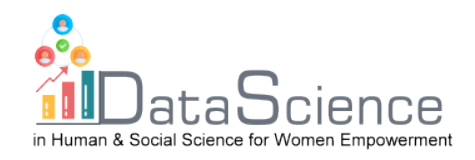

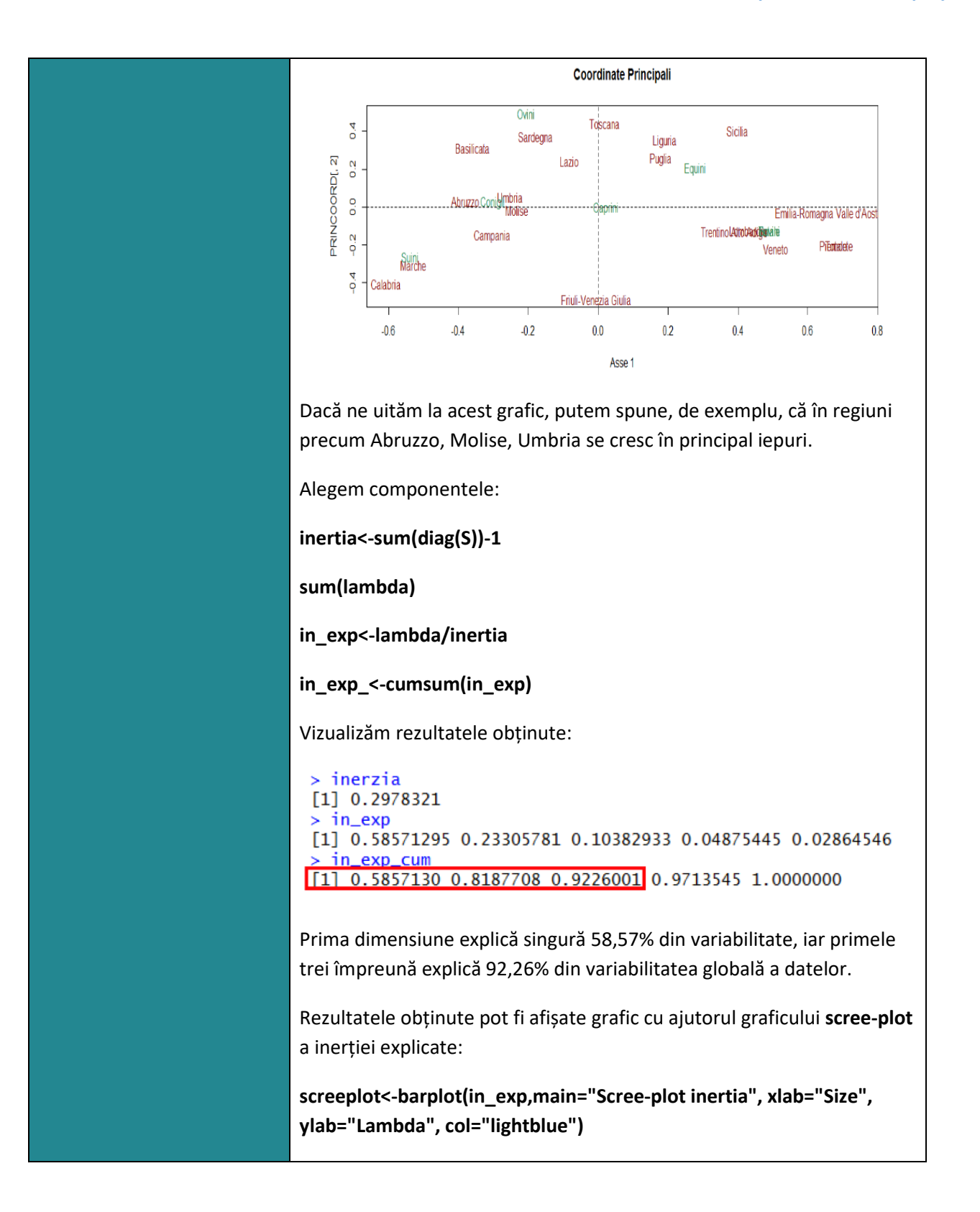

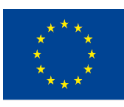

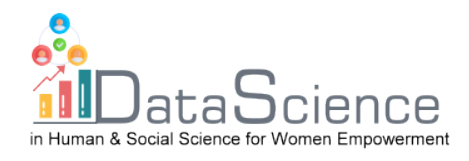

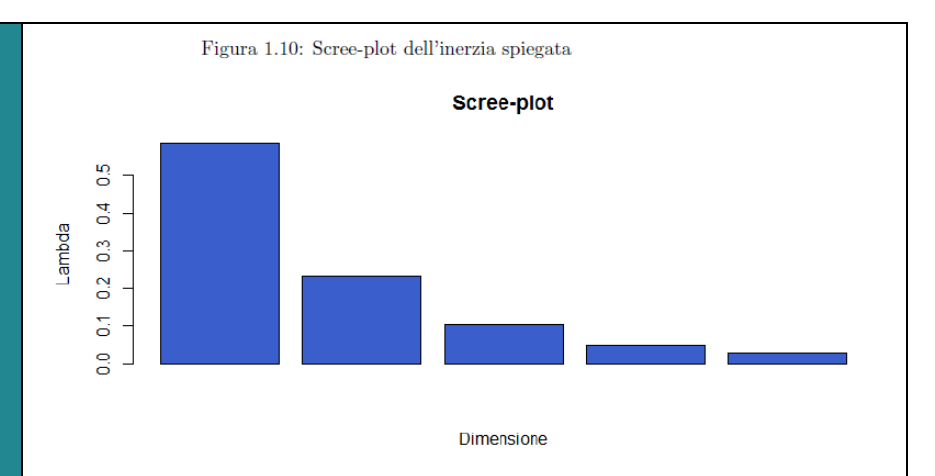

Pentru calitatea reprezentării:

- pentru a evalua cât de mult influențează sau participă un mod la axa factorială, se calculează **contribuțiile absolute, CA**, atât pentru rânduri, cât și pentru coloane:

#### **ca\_r<-Dr%\*%fp\_c^2**

#### **ca\_c<-DC%\*%fp\_r^2**

- -Pentru a evalua calitatea reprezentării, calculăm **contribuțiile relative, CR**. Acestea oferă o măsură mai bună a reprezentării punctelor pe axe și este dată de cosinusul unghiului format de vectorul de proiecție al punctului și vectorul relativ i (sau j) în punctul i (sau j) din spațiul său original:

**G<-matrix(sumcol,20,9,byrow=T)**

**di<-(Pr-G)^2%\*%Dc\_inv**

**d\_ig<-apply(di,1,sum)**

**cos2r<-PSI\_coord^2/d\_ig**

**H<-matrix(sumrow,20,9)**

**dj<-Dr\_inv%\*%(Pc-H)^2**

**d\_jh<-apply(dj,2,sum)**

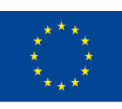

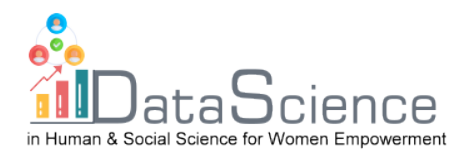

## **COS2C<-PHI\_coord^2/d\_jh**

R oferă un pachet numit **FactoMineR** pentru analiza corespondențelor, care adaugă informații despre indivizi și variabile și vă permite să creați un grafic bidimensional comun al indivizilor și variabilelor.

Pe R pentru a putea utiliza acest pachet trebuie mai întâi să îl descărcați:

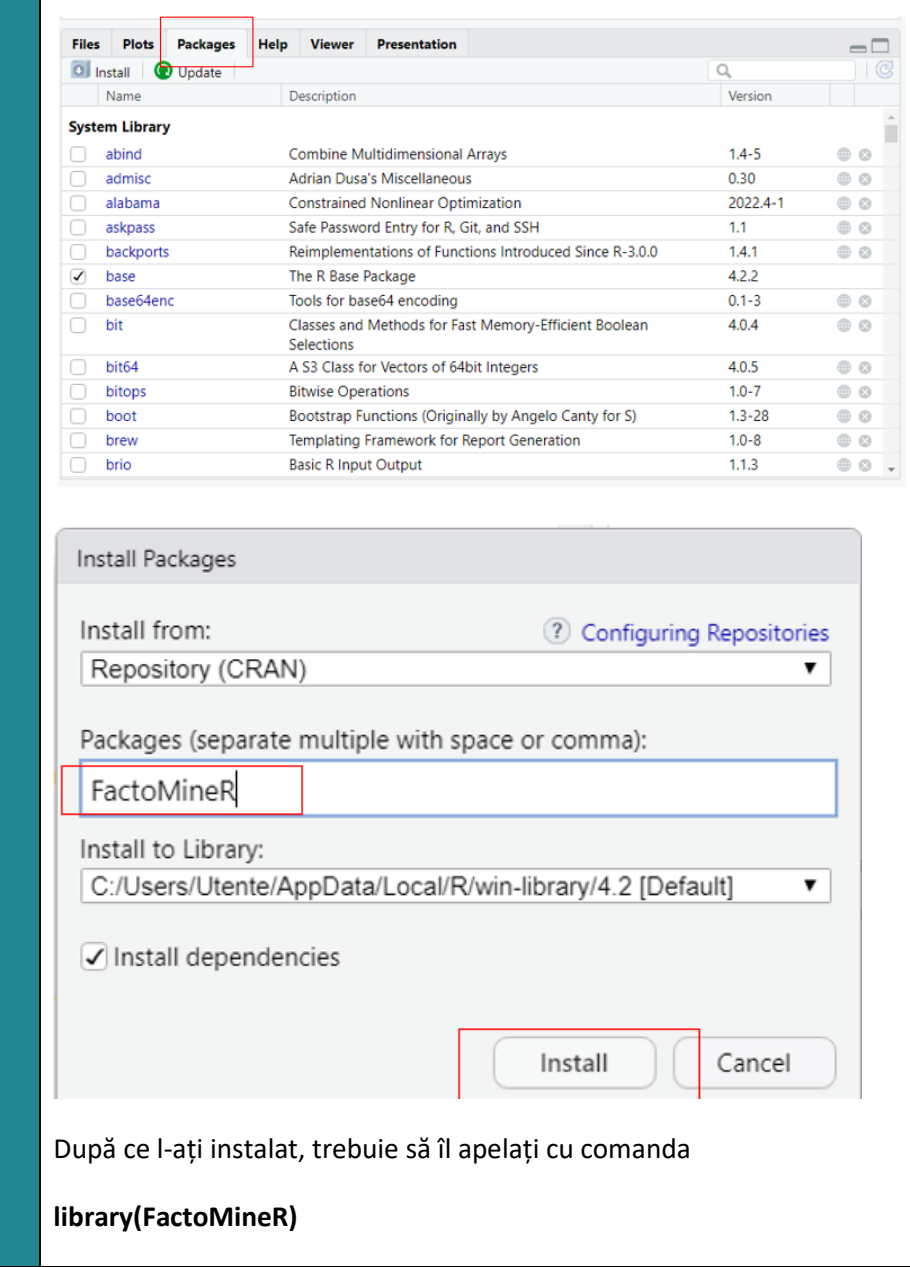

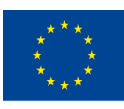

Co-funded by the of the European Union information contained therein.

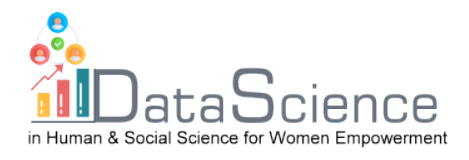

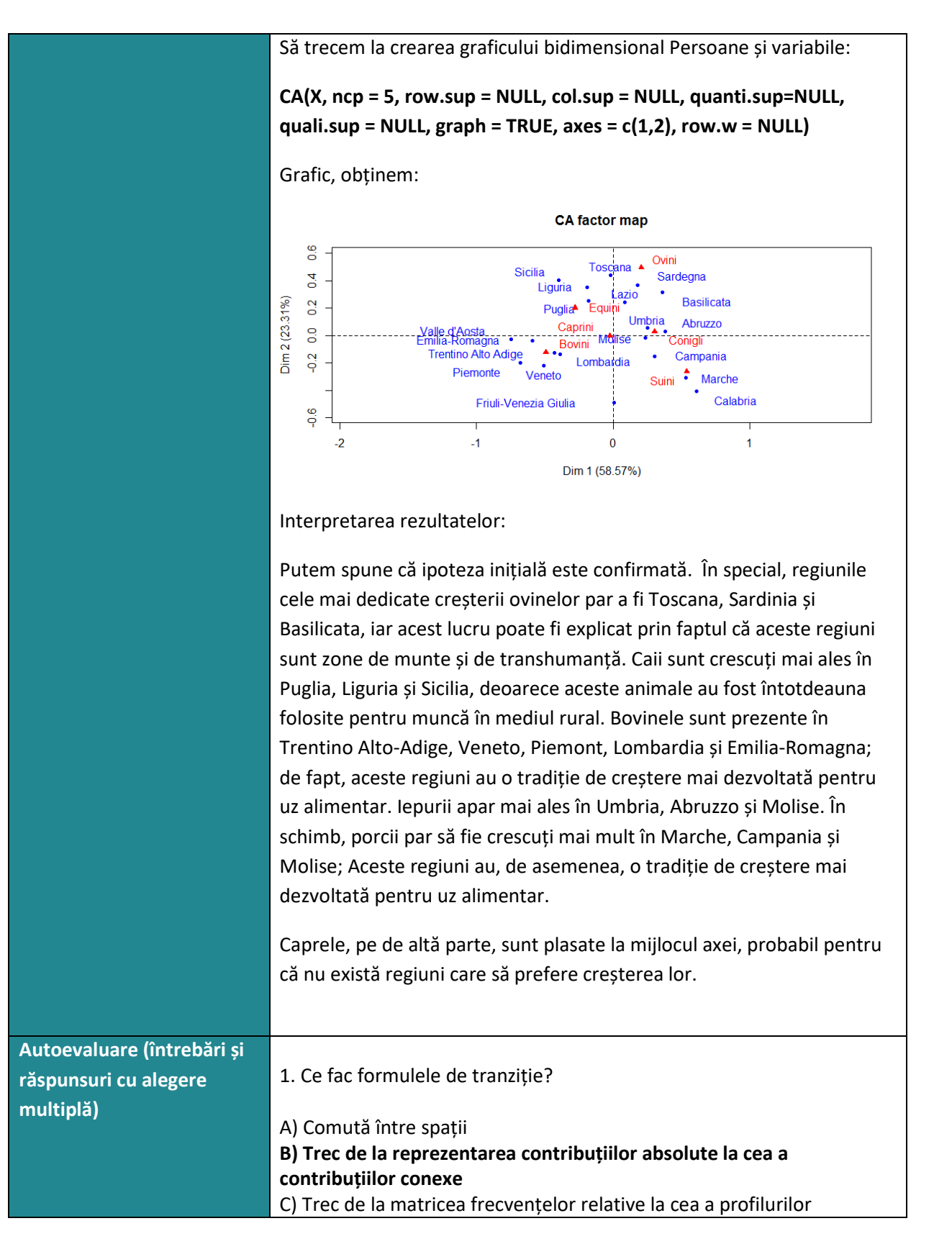

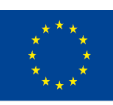

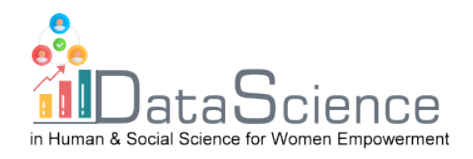

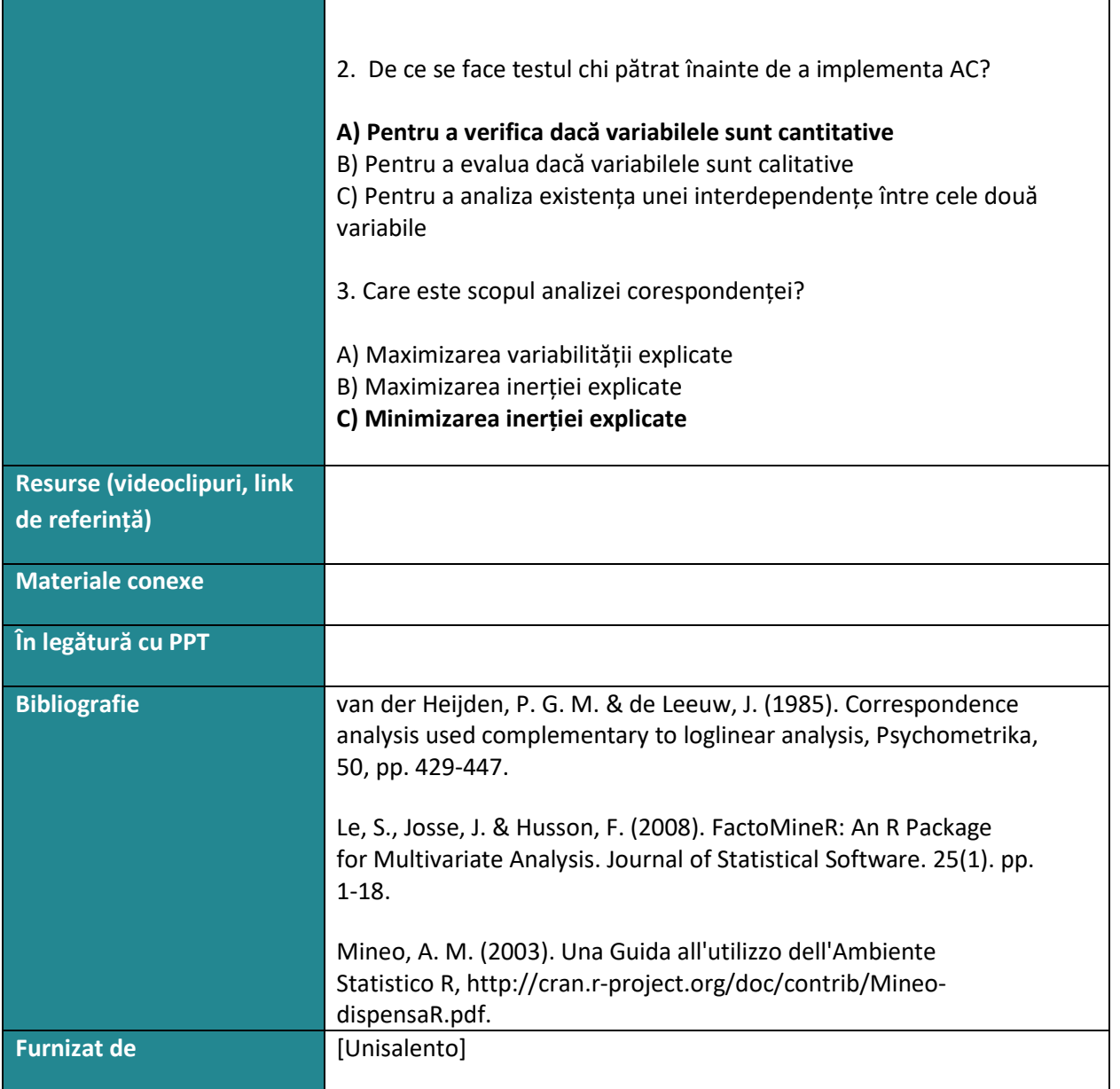

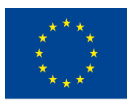